# Project Deliverable H

Prototype III and Customer Feedback

# Marie Levin, Leila Smaili, Rafiullah Hamdard, Hanna Paik, and Yifei Li

March 26, 2023

#### **Abstract**

*This document contains Project Deliverable H. This document outlines our third and final prototype of the product. This prototype was created according to the client's needs/requests, and through user/technical benchmarking. Moreover, this document contains the customer feedback we got during our third meeting with the client .*

# Table of Contents

<span id="page-3-0"></span>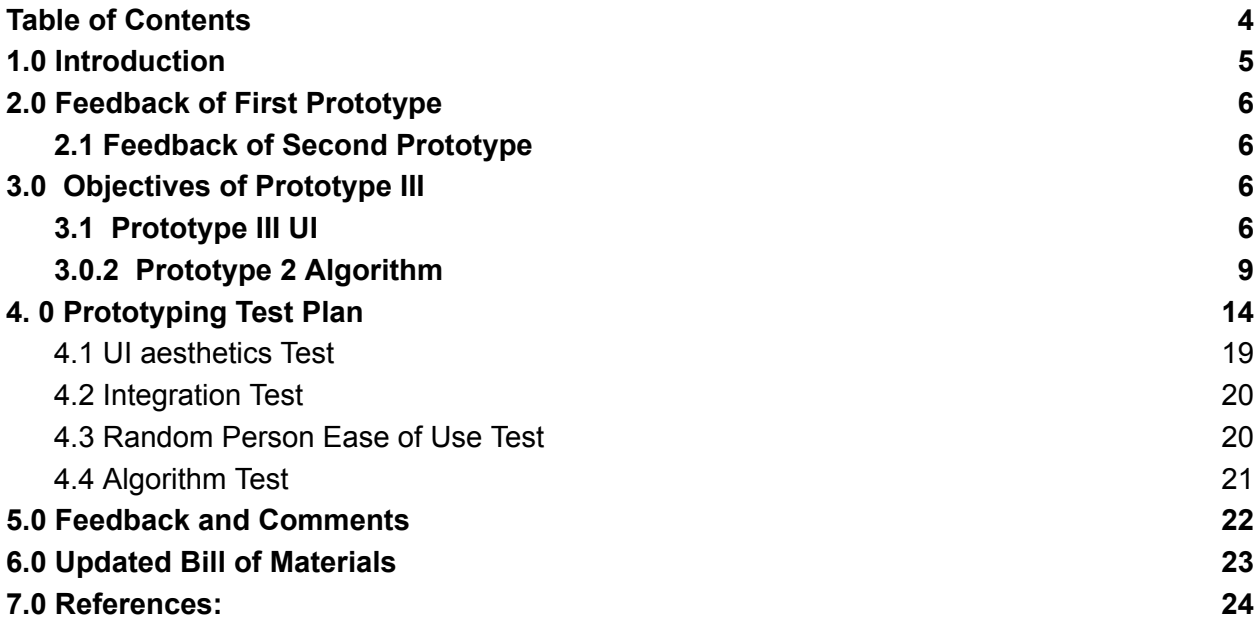

## <span id="page-4-0"></span>1.0 Introduction

Robert Ritchie has tasked our design team to create a product that displays the specific conveyor speeds that optimize the yield of beer from his manufacturing line. Following the initial client meeting, our team developed the following problem statement.

"A need exists for Robert Ritchie and his fellow supervisors to find the optimal speeds of their beer packaging process to ensure it is "always at top efficiency (Project Background, Brightspace)". The solution must have an attractive and straightforward interface that uses a flexible algorithm based on the V-Curve Theory to report optimized speeds of each unit and make recommendations on how to achieve them."

From this problem, we developed design criteria and metrics that will be used to measure our design's ability to solve our client's problem. With research, benchmarking, and brainstorming, the first conceptual design was developed and it was presented during the second client meeting.

After we presented our presentation to the client in our second meeting and he expressed interest in our conceptual design, our team developed the first prototype of the product. This prototype was created based on the feedback that we got from the client meeting, following the client's needs, and meeting the design criteria.

In our third meeting with the client, we presented our first prototype. After this presentation, we received positive feedback and the client expressed great interest.

In the previous deliverable, we created our test plan based on the client's specific feedback and it helped us establish our goals for testing different aspects of our second prototype. Thus we improved our second prototype and overall design.

This deliverable will be our third and last prototype of our product. We developed our third prototype based on all the client's needs, design criteria, and his feedback on our first and second prototypes.

# <span id="page-4-1"></span>2.0 Feedback of First Prototype

The client expressed interest in our first prototype during the recent meeting. This allows us to move on to the next stage and improve our designs.

### <span id="page-5-0"></span>2.1 Feedback of Second Prototype

Thankfully, the client showed interest in our second prototype and expressed no concerns regarding our design. For some time now, we have been asking the client for information regarding the quality and performance of the machines, so as to know the maximum output. His response was that their yield loss calculations are established by their bill of materials, meaning that when they make a can, they predict a yield loss of about 5%.

# <span id="page-5-1"></span>3.0 Objectives of Prototype III

We have updated the third and final prototype of our product based on both the plan outlined in the previous deliverable and the client's feedback.

The following updates were made:

- 1. Conveyor algorithm was developed
- 2. Editable list (This component only works on iPhone, but not the iPad. This will be fixed in the future)

The Objective of the third prototype was to finalize the algorithm and work on some of the finicky parts of the UI.

### <span id="page-5-2"></span>3.1 Prototype III UI

The UI was able to integrate the following functions:

- Text input
- Update button (updates a corresponding table with text input)
- Table view of data
- Tabs for each unit of measurement for display (Cpm Hz OEE)

| 1:19 PM Sun Mar 12                         |                 |        | $\cdots$             |           |                               | 令 100%■ |        |
|--------------------------------------------|-----------------|--------|----------------------|-----------|-------------------------------|---------|--------|
| Name                                       |                 |        | <b>Speed</b>         |           |                               |         |        |
| Depalletizer                               |                 |        | 936.0                |           |                               |         |        |
| Rinser                                     |                 |        | 324.0                |           |                               |         |        |
| Filler                                     |                 |        | 200.0                |           |                               |         |        |
| Seamer                                     |                 |        | 200.0                |           |                               |         |        |
| Pasturizer                                 |                 |        | 378.0                |           |                               |         |        |
| WestRock Packer                            |                 |        | 1048.0               |           |                               |         |        |
|                                            |                 |        |                      |           |                               |         |        |
|                                            |                 |        |                      |           |                               |         |        |
|                                            |                 |        |                      |           |                               |         |        |
|                                            |                 |        |                      |           |                               |         |        |
|                                            |                 |        |                      |           |                               |         |        |
|                                            |                 |        |                      |           |                               |         |        |
|                                            |                 |        |                      |           |                               |         |        |
|                                            |                 |        |                      |           |                               |         |        |
|                                            |                 |        |                      |           |                               |         |        |
|                                            |                 |        |                      |           |                               |         |        |
|                                            |                 |        |                      |           |                               |         |        |
|                                            |                 |        |                      |           |                               |         |        |
|                                            |                 |        |                      |           |                               |         |        |
|                                            |                 |        |                      |           |                               |         |        |
|                                            |                 |        |                      |           |                               |         |        |
|                                            |                 |        |                      |           |                               |         |        |
|                                            |                 |        |                      |           |                               |         |        |
|                                            |                 |        |                      |           |                               |         | update |
| $\hookrightarrow$<br>$\vec{c}$ g           | "200"           |        |                      |           |                               |         |        |
|                                            |                 |        |                      |           |                               |         |        |
| $\overline{2}$<br>1<br>tab                 | 3               | 4<br>5 | 6                    | 7<br>8    | 9                             | 0       | delete |
| $\in$                                      | £<br>¥          |        |                      | ı         | ł<br>y                        |         |        |
| $^{\copyright}$<br>undo                    | $\#$<br>\$      | 8      | ¥<br>$\overline{(\}$ | $\lambda$ | $\boldsymbol{u}$<br>$\lambda$ |         | return |
| $\S$                                       | U               |        |                      | s<br>k    | ļ                             | ?       |        |
| %<br>#+=                                   | $\ddot{}$<br>í. | $=$    | í<br>j               | ċ         | $\lambda$                     | ï       | #+=    |
|                                            |                 |        |                      |           |                               |         |        |
| 200<br>$\overline{\mathbb{Q}}$<br>☺<br>ABC |                 |        |                      |           |                               | ABC     | U      |

Figure 1 Screenshot of prototype (Speed Tab)

| 1:19 PM Sun Mar 12 |                   | <b>◆ 100%■</b> |
|--------------------|-------------------|----------------|
| Name               | OEE               |                |
| Depalletizer       | 50.23593541308276 |                |
| Rinser             | 47.42108958243767 |                |
| Filler             | 78.12974468269714 |                |
| Seamer             | 78.32485629985725 |                |
| Pasturizer         | 50.79783680245018 |                |
| WestRock Packer    | 80.52372964970455 |                |
|                    |                   |                |
|                    |                   |                |
|                    |                   |                |
|                    |                   |                |
|                    |                   |                |
|                    |                   |                |
|                    |                   |                |
|                    |                   |                |
|                    |                   |                |
|                    |                   |                |
|                    |                   |                |
|                    |                   |                |
|                    |                   |                |
|                    |                   |                |
|                    |                   |                |
|                    |                   |                |
|                    |                   |                |
|                    |                   |                |
|                    |                   |                |
|                    | update            |                |
| Speed              | HZ                | OEE            |
|                    |                   |                |

Graph 2 Screenshot of OEE windows

Updated: Editable conveyor list:

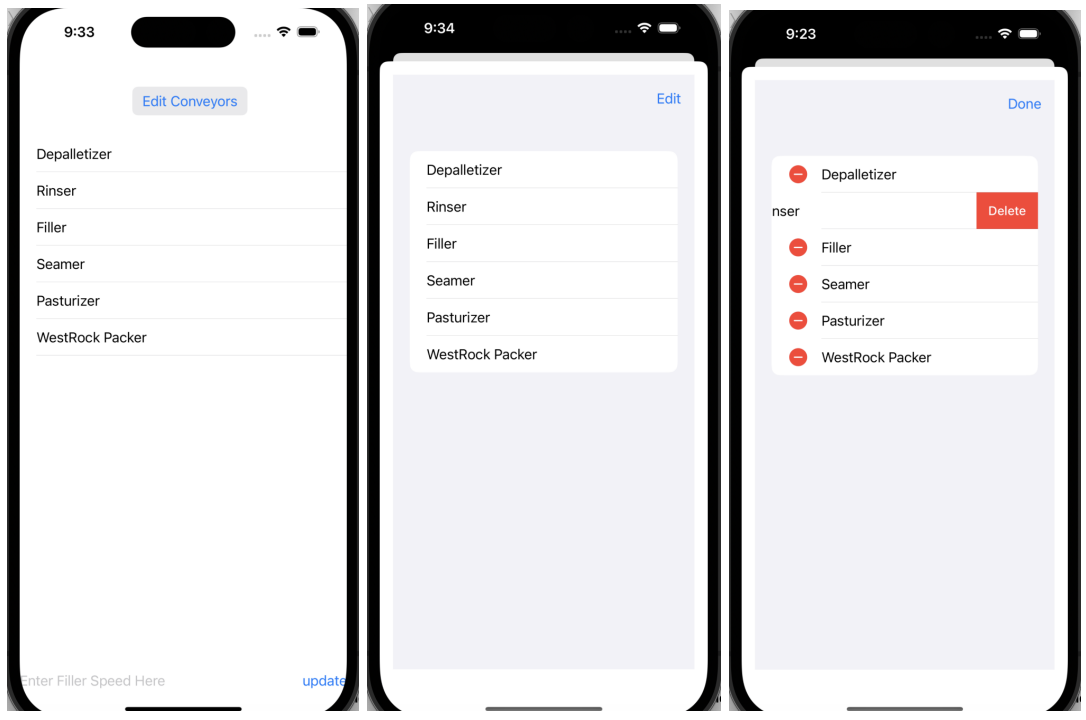

Figure 3 Screenshots of the editable conveyor list

According to the client, an editable table that can freely add or delete the conveyor units is needed. Therefore, a button that connects to a list was used.

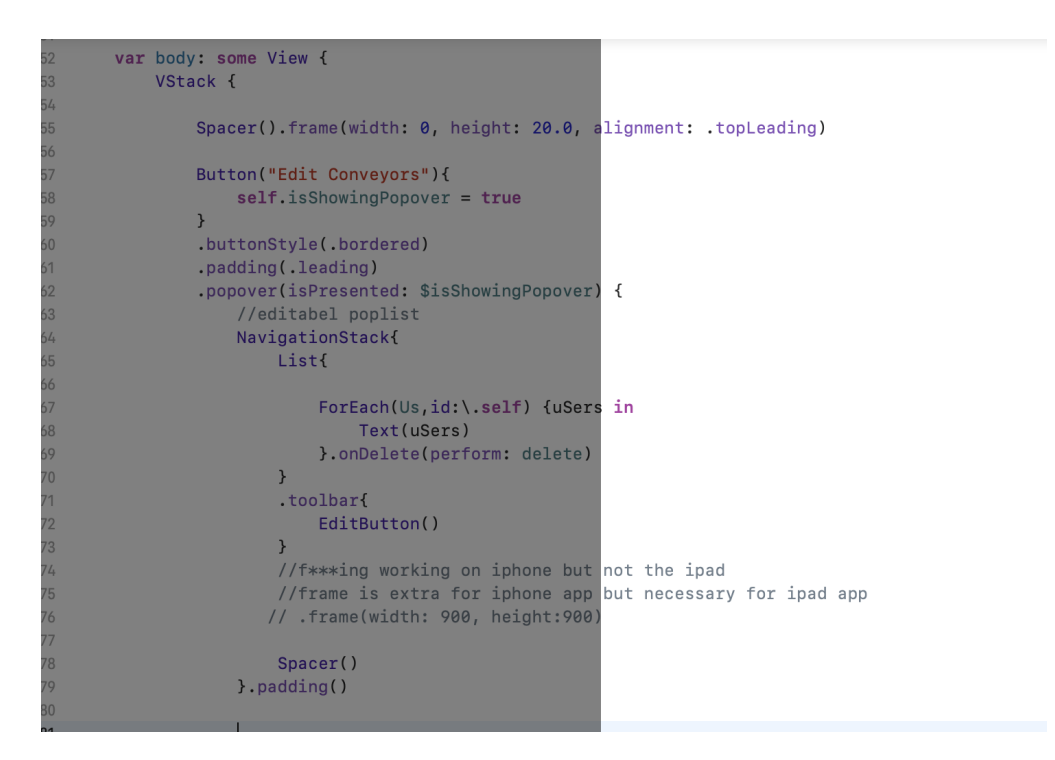

### <span id="page-8-0"></span>3.2 Prototype 2 Algorithm

Formula for calculating Units from V-curve theory:

Speed Of *Desired Unit* = 
$$
\begin{cases} \nfilterSpeed\left(1 + \frac{n}{10}\right) \times 2^{\frac{n^2}{2}} & :Before \nFilter \nSpeed\left(1 + \frac{n}{10}\right) \times 2^{\frac{n^2}{2}} + 0.4 :After \nFilter \n\end{cases}
$$

In previous prototypes, we have estimated the speed of all units in a production line. This prototype aims to re-create this process to predict the speed of the conveyors in the production line.

The first stage of the prototype began with analyzing all the data as a whole and seeing if there was any correlation with the data. We created a graph of both the MEAD and WESTROCK line set up with the conveyor widths. We also added scatter plots of the change of the unit speed, and highlighted different conveyors we thought had patterns.

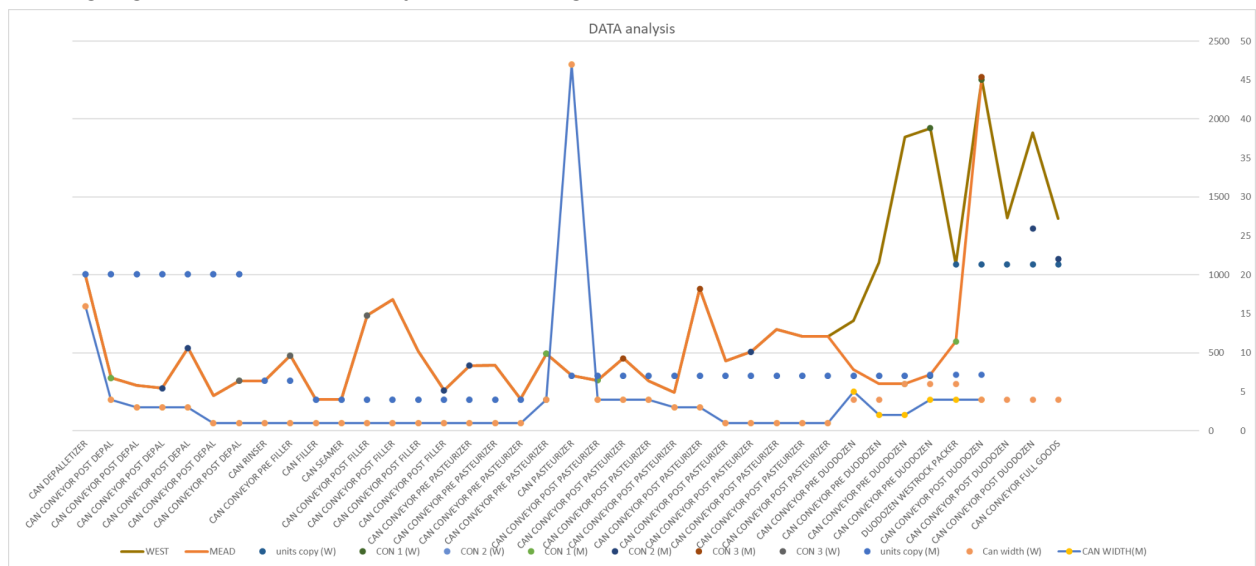

From this graph, we found that there was a correlation between the change in conveyor width and their speeds. This is evident in the graph, as seen at the start when looking at the

depalletizer, and the four conveyors after it, following a similar path as the can widths. In addition, is seen before both of the packers. These conveyors were grouped as TRANSITIONAL conveyors which have the main function of transitioning the cans from big areas to smaller ones or vise versa. These conveyors are slow to avoid damaging the cans. The rest of the data seemed to have minor relationships, such as a few seem that to follow a linear rise in speed and others form trapezoidal bumps or indents in the process. In order to see the relationships of the conveyors that aren't reliant on the conveyor widths, we divided the conveyor speeds with the width of each conveyor to see the line as if all conveyors only had one can in the process.

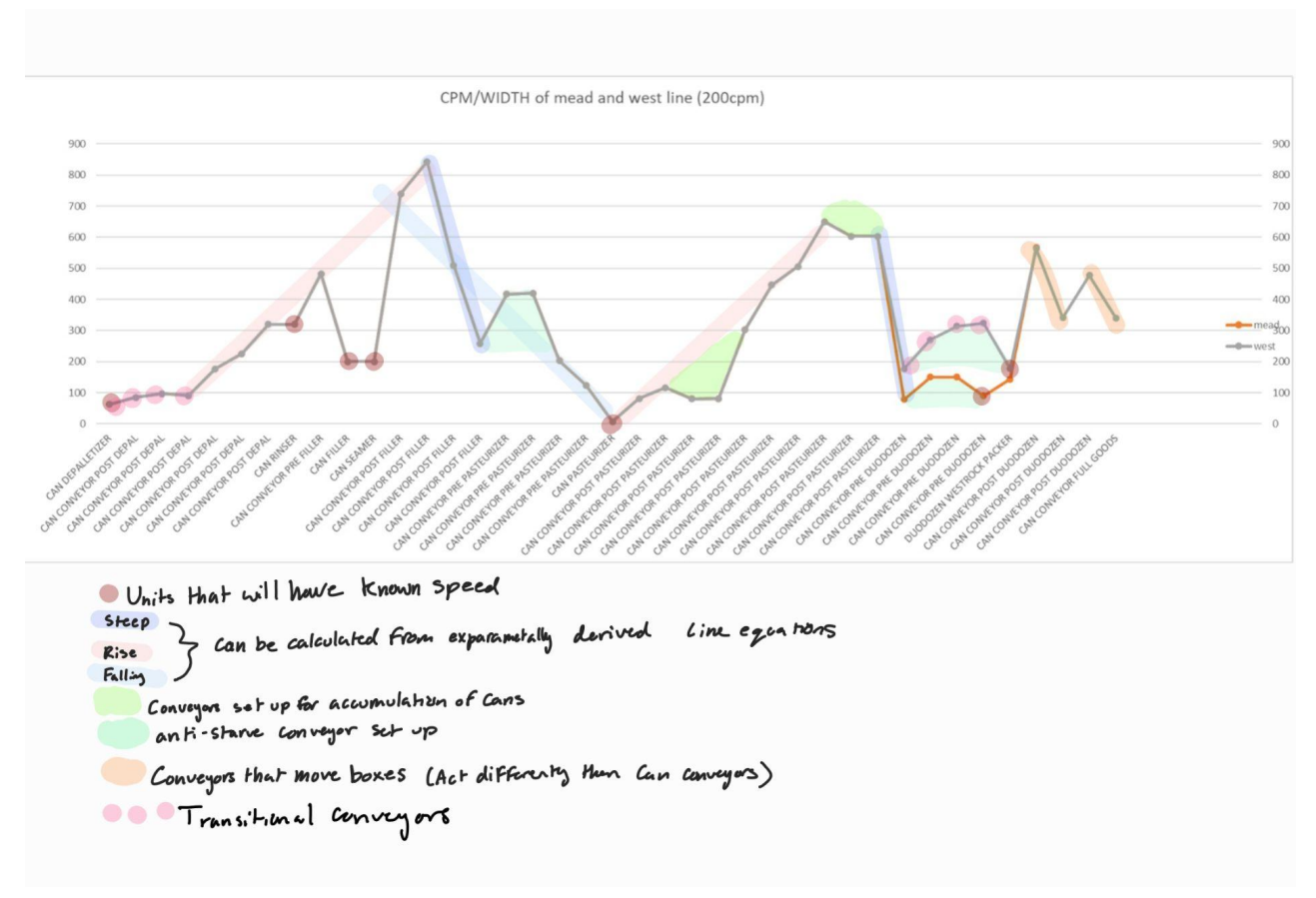

Figure 2. Graph of Correlations

The graph above shows the speed of the production line divided by the width of each conveyor. Here there are more obvious correlations. In previous research on optimizing production lines, we came across a document that talked about dynamic accumulation which optimizes the conveyors within a production line. Dynamic accumulation means that some conveyors are set as BUFFERS that act to either prevent the starvation of a unit or act as an accumulator to prevent blockages in the production line. (Härte, F.L. 1997). Otherwise conveyors are simply just meant to transition the cans from one unit to the next.

The patterns in the graph correlate to these ideas.

The highlighted lines show the characteristic of conveyors whose function is to move the cans from unit to unit incrementing linearly up or down to prepare for the next unit. These conveyor speeds were estimated using a series of experimentally derived linear equations.

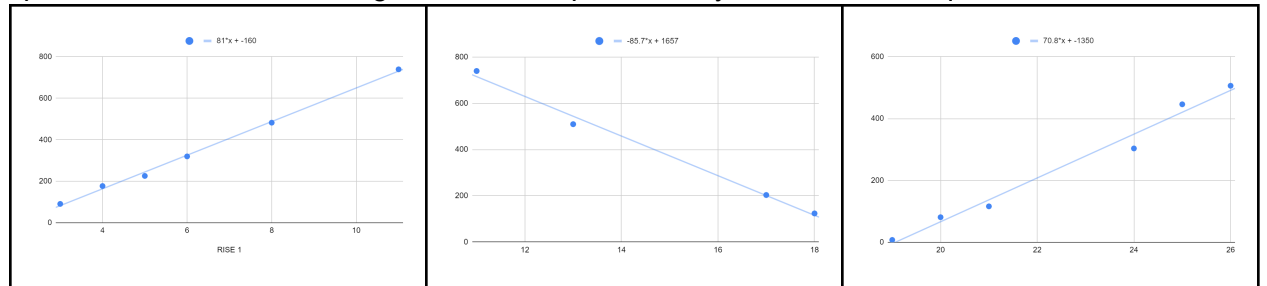

Counting from zero at the depalletizer and graphing the conveyor speeds of the conveyors that have a linear correlation between them. These conveyors were grouped as LINEAR conveyors.

The pale blue highlighted areas in the graph are areas where the conveyors break from the linear correlation to abruptly increase the can speed with for usually 2 conveyors and then continue the linear correlation. This happens close to the start of the pasteurizer and both packers. To increase the speed before the units is a characteristic of an ANTI STARVE buffer, that works to keep the cans flowing into the units.

The configuration is much like a trapezoidal shape that stems from a point off the line and has a set height. This can be modeled as a condition if you want to add an anti starve buffer two conveyors (C2,C3) will be set to (C1+h) and C1 = C4 and C5 continues the slope from C0-C1.

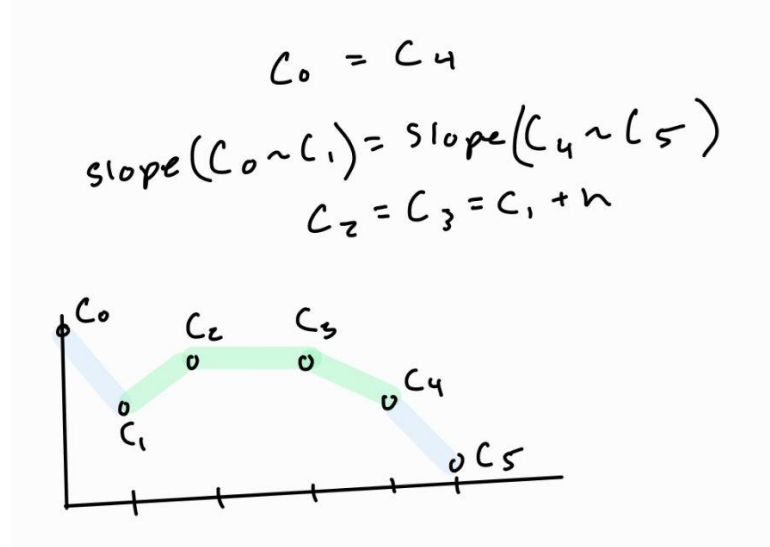

h - is an arbitrary value set by the user or found with historical data.

The anti starve buffer near the WESTROCK parker is not a trapezoid rather it looks similar to the conveyors at the start after the depalletizer. These conveyors are part of the

TRANSITIONAL conveyors that act to transition the cans from large spaces to tiny ones or vice versa. These conveyors create a curve to transition from two different speeds which can be determined by the equation:

The last group of conveyors is highlighted in light green. These conveyors break away from the linear correlation and slow down rather than speed up around 2 conveyors in the production line. By slowing down the conveyors, the cans would accumulate at these spots and thus these conveyors work as accumulators that prevent blockages further down the line by having space to accumulate before blocking occurs at a unit. These conveyors speeds can be determined by the conditions:

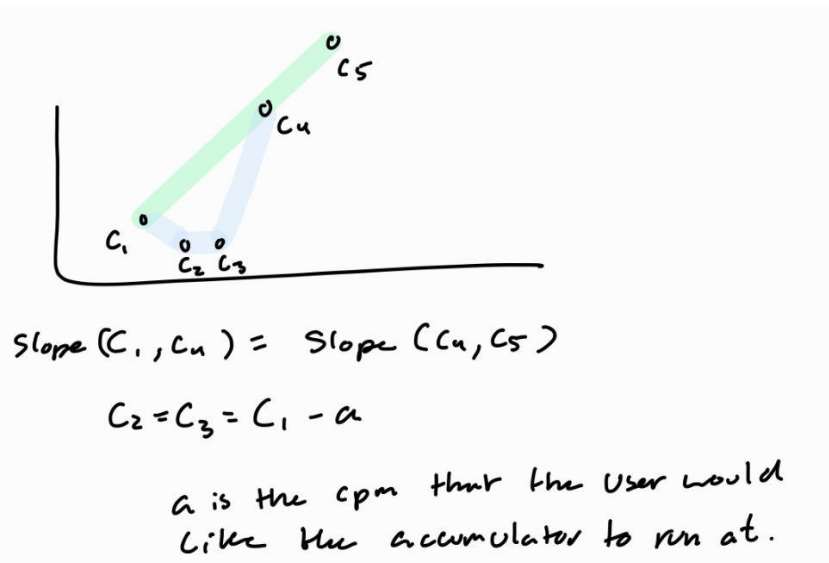

From this analysis there are 4 different groups a conveyor can be in, which determines how their speed is set. By using this method accumulators and anti-starve buffers can be moved to desired locations and the conveyor line set up becomes highly adjustable to allow for easy experimentation using the simulation. The configuration of the different groups of conveyors can be changed to match historical data or even create an original line set up. Upon calculating the speeds for each group of conveyors all the conveyors are multiplied by their width to convert the speeds back into their proper value.

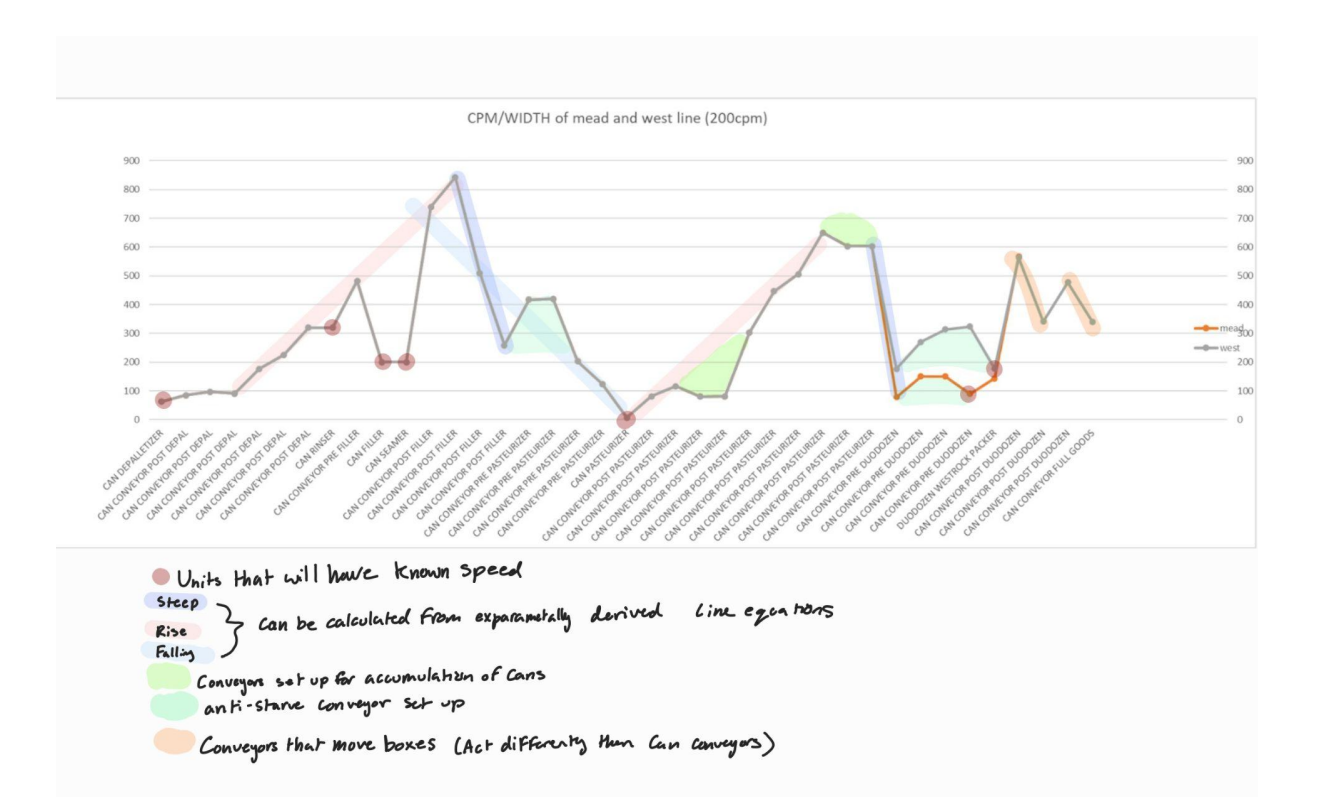

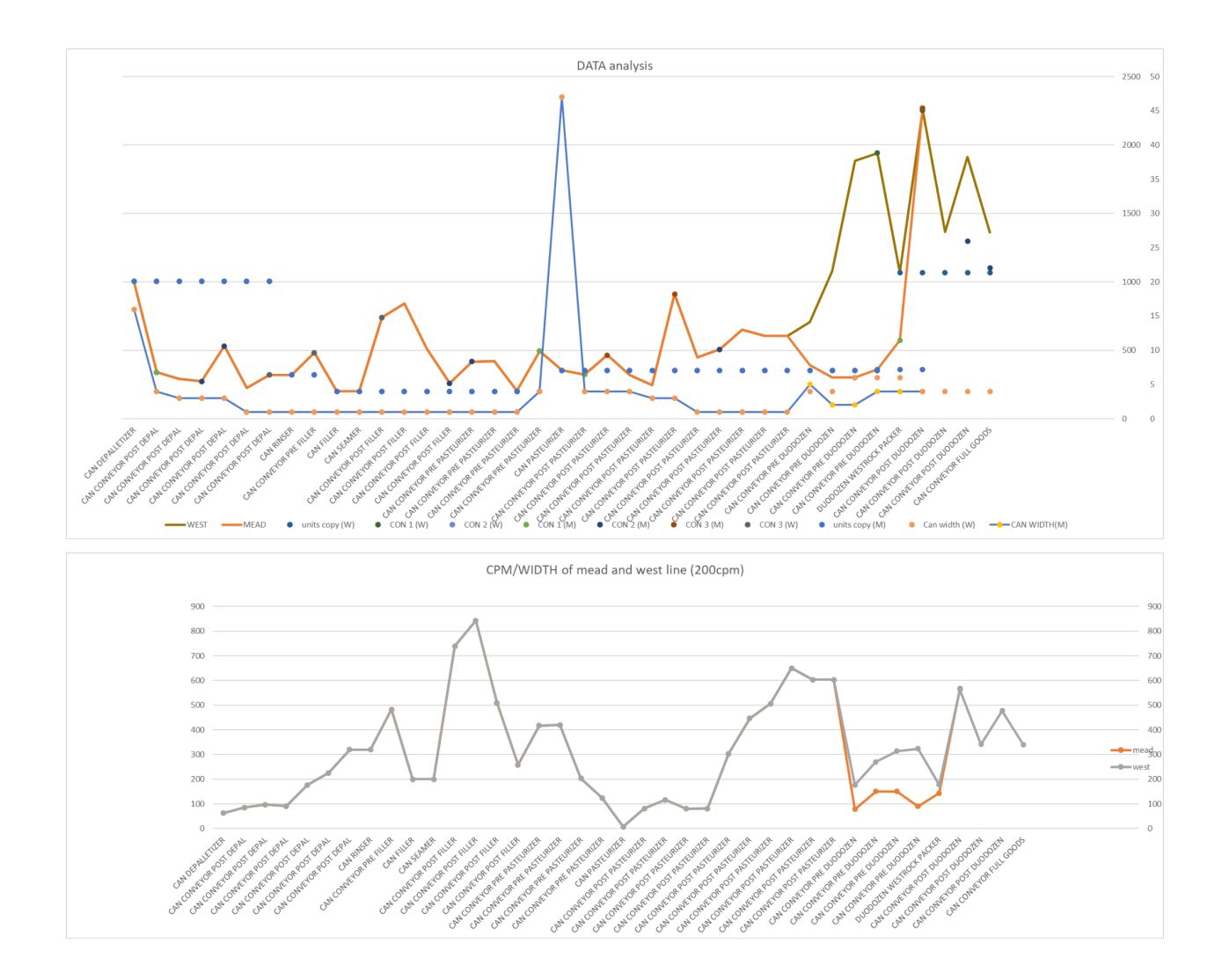

# <span id="page-13-0"></span>4. 0 Prototyping Test Plan

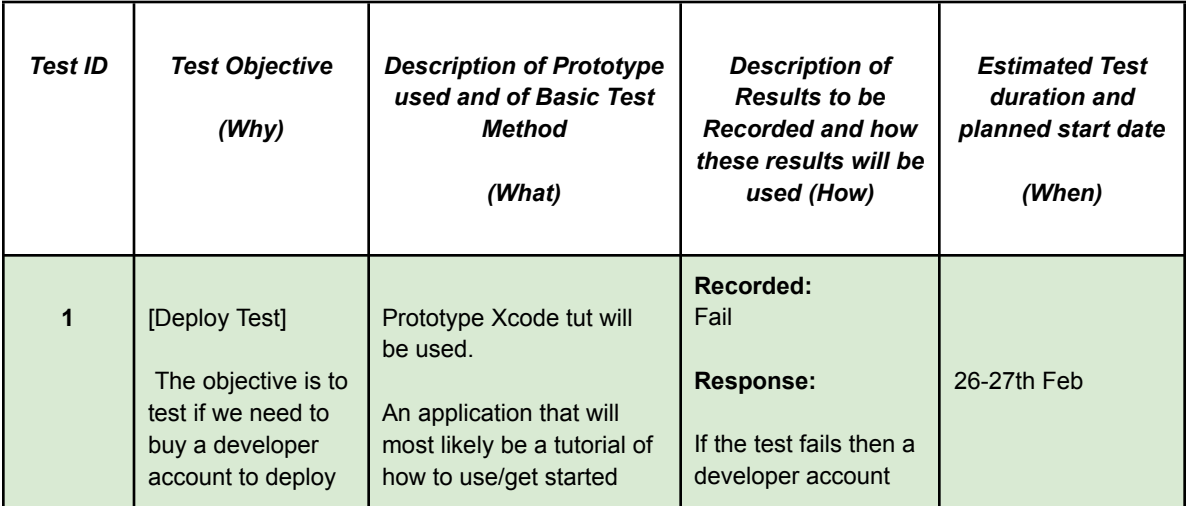

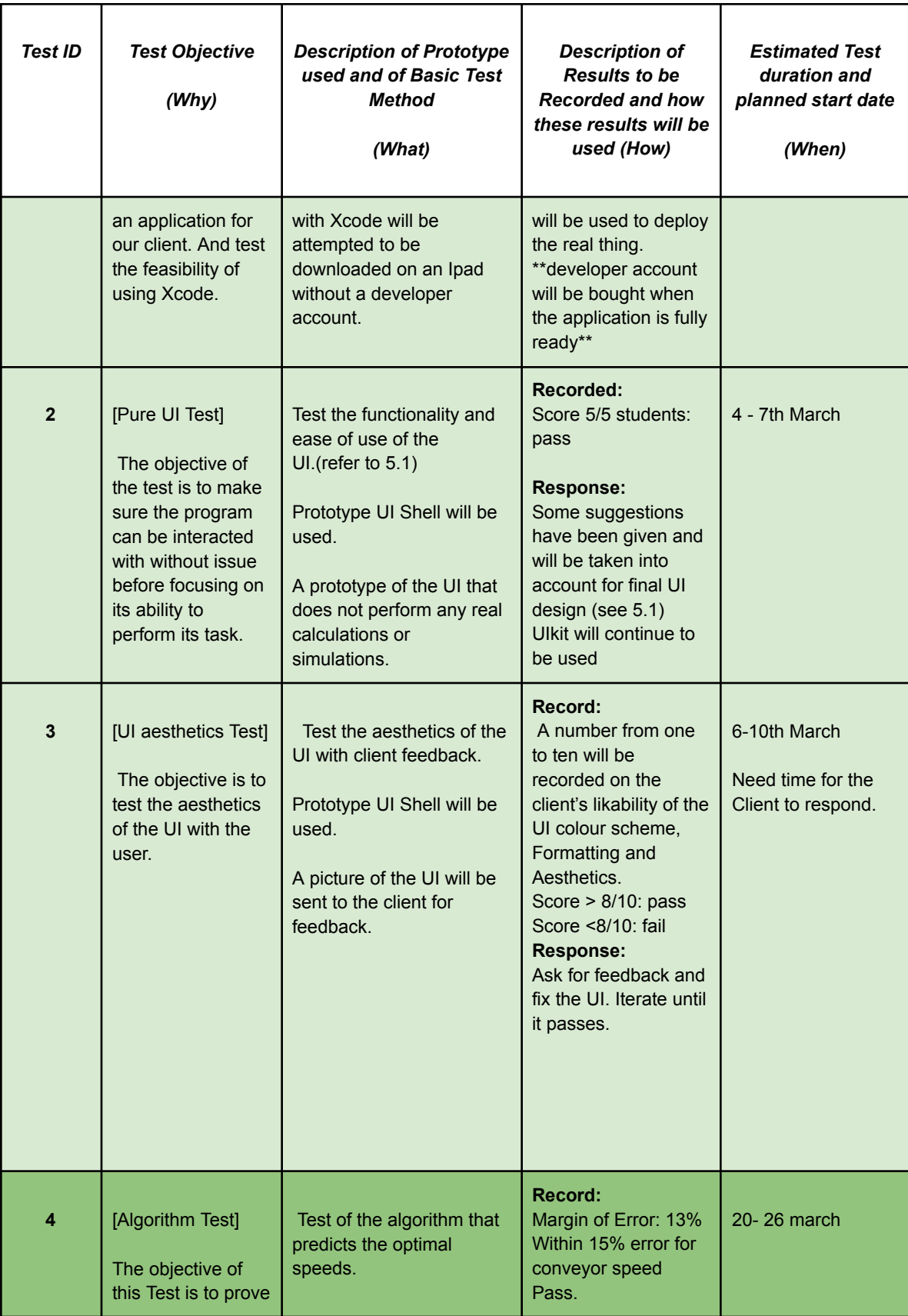

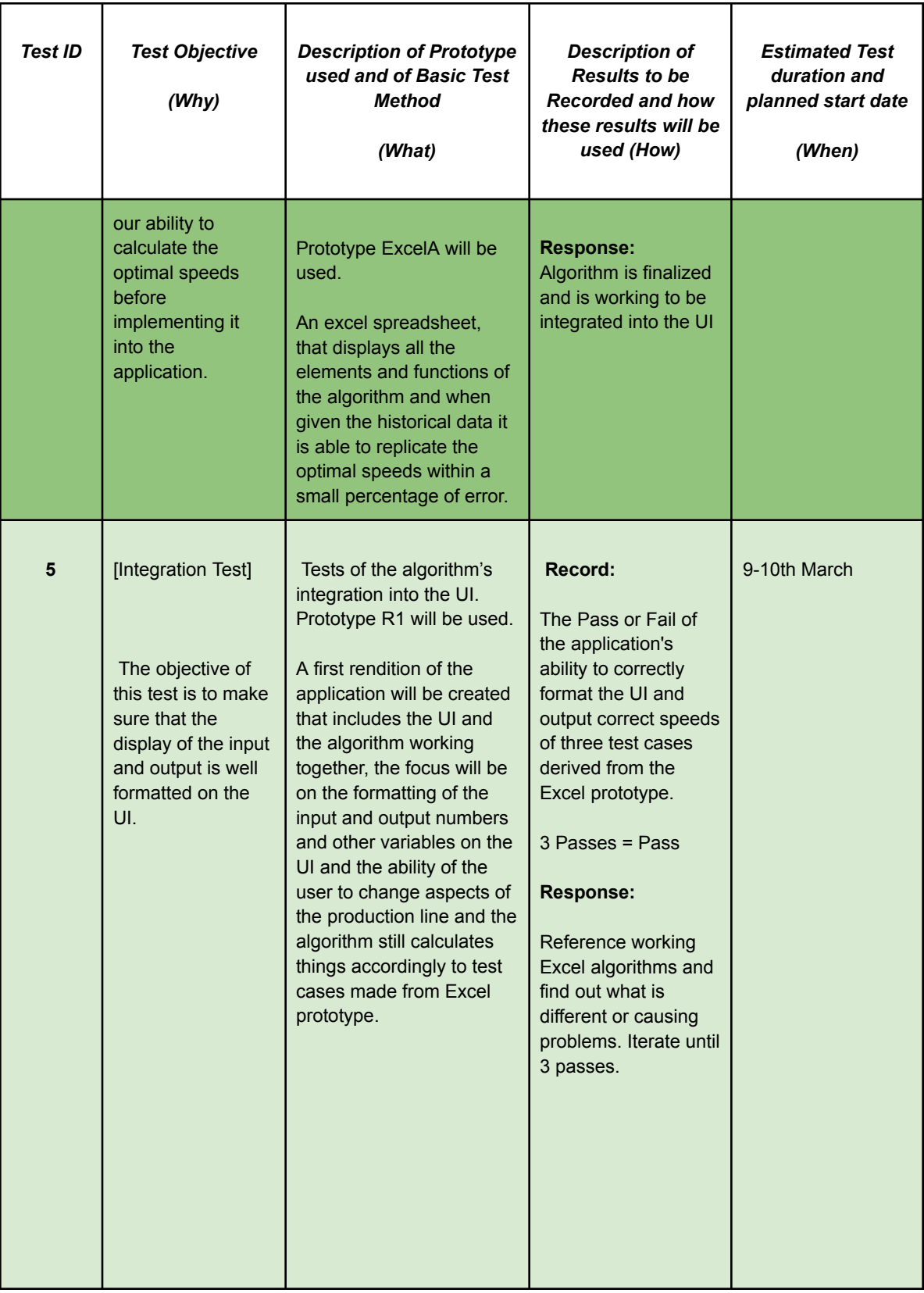

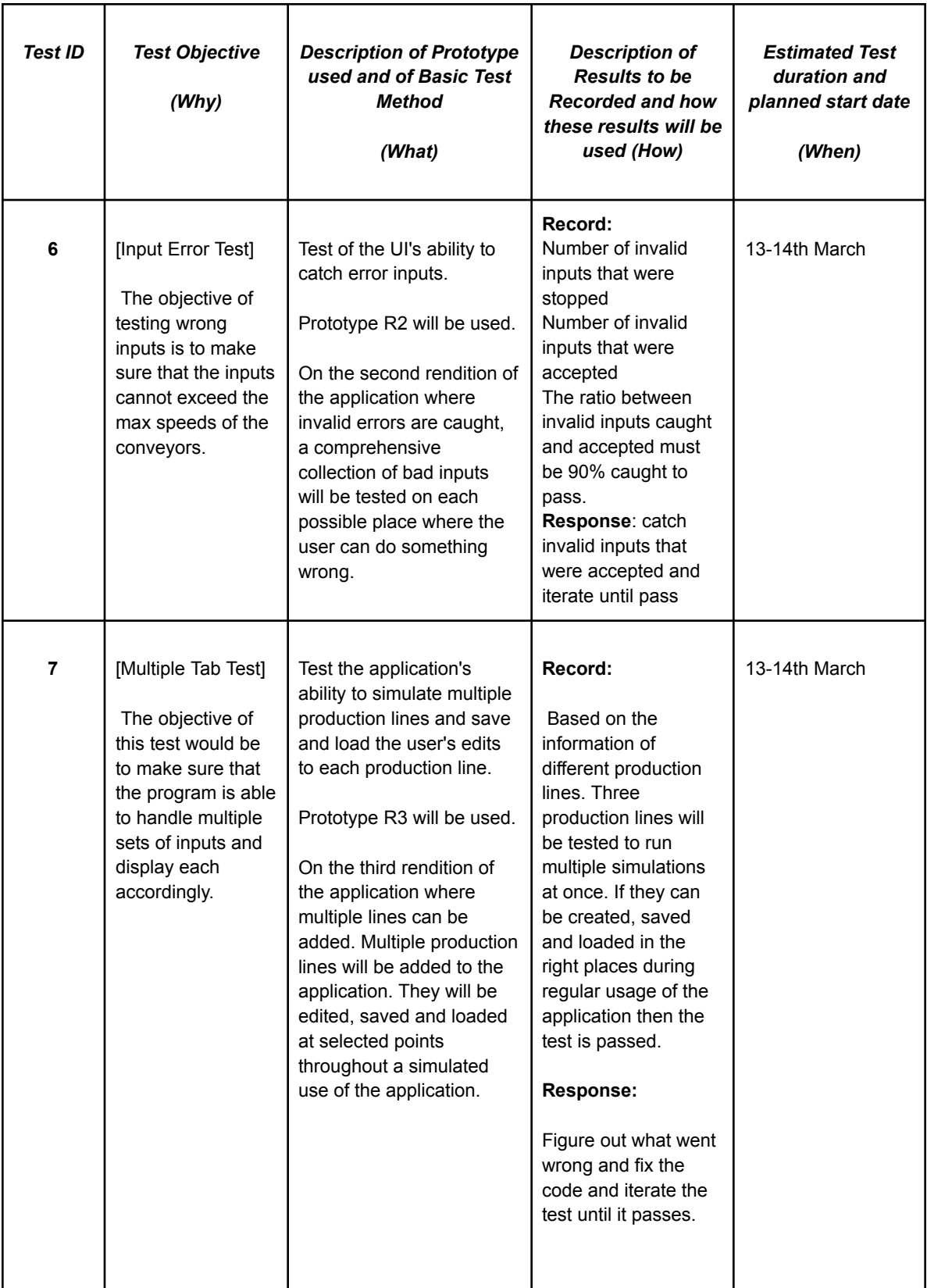

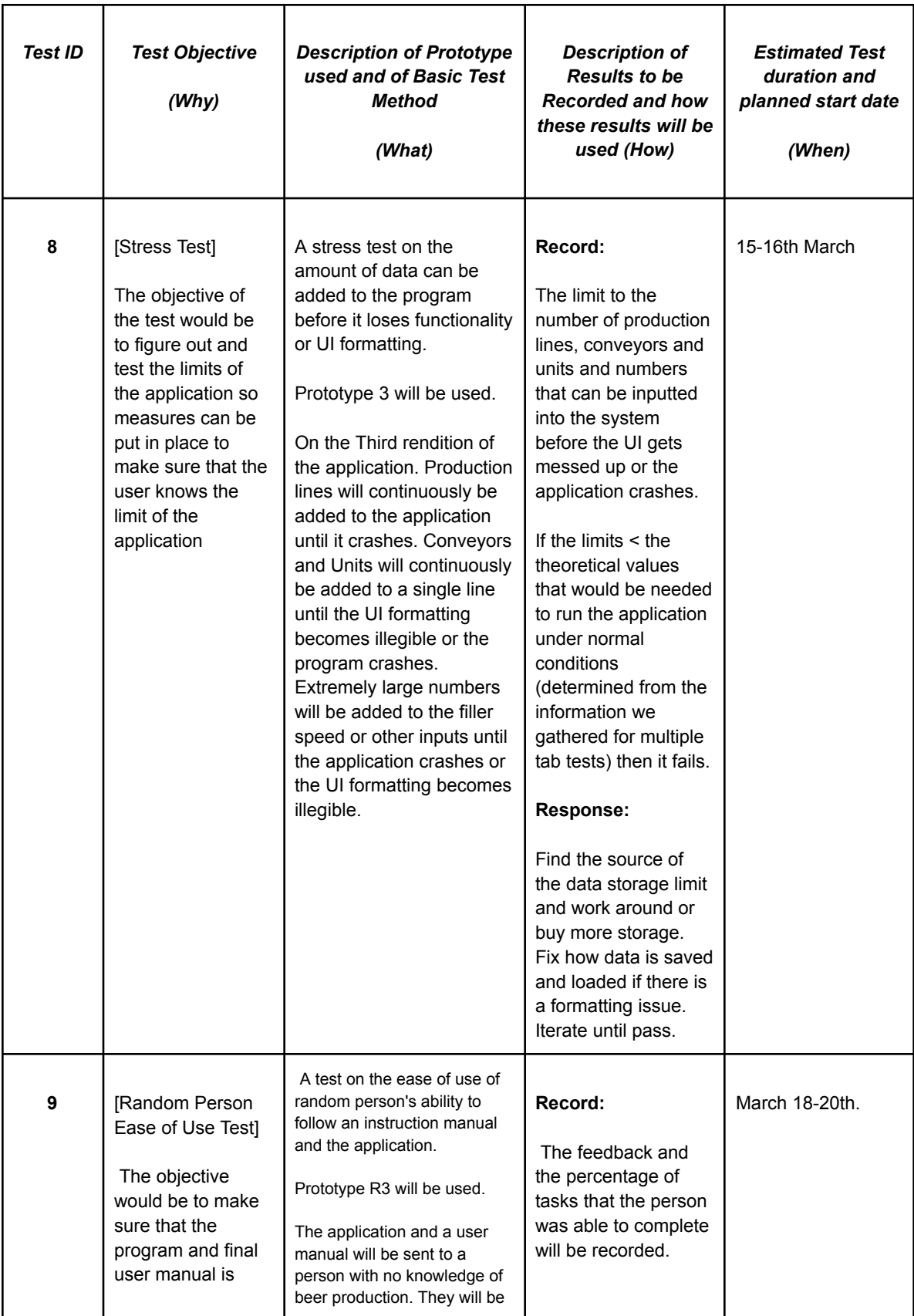

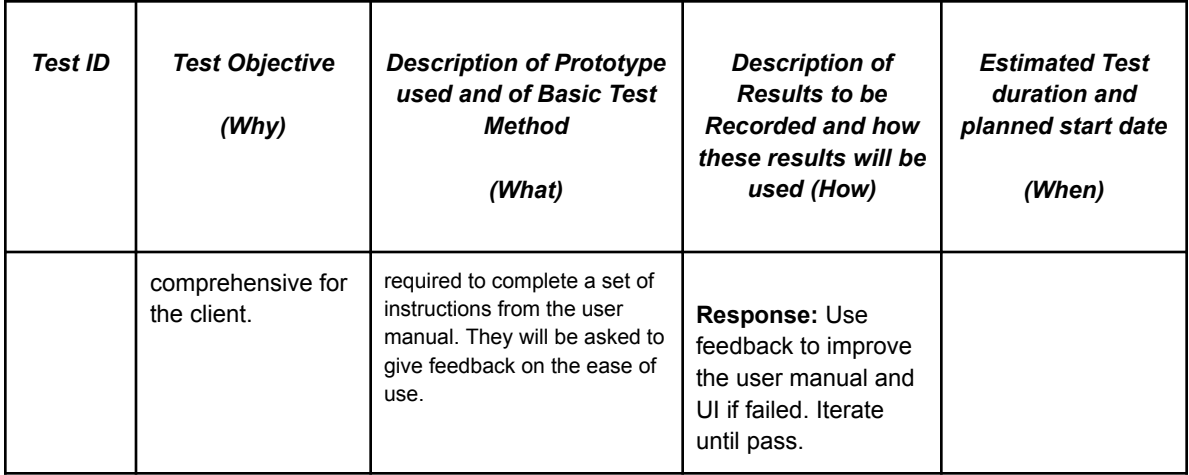

### <span id="page-18-0"></span>4.1 UI aesthetics Test

Prototype II was not the complete version, thus the interface was updated for Prototype III.

- An editable list was added into the system.

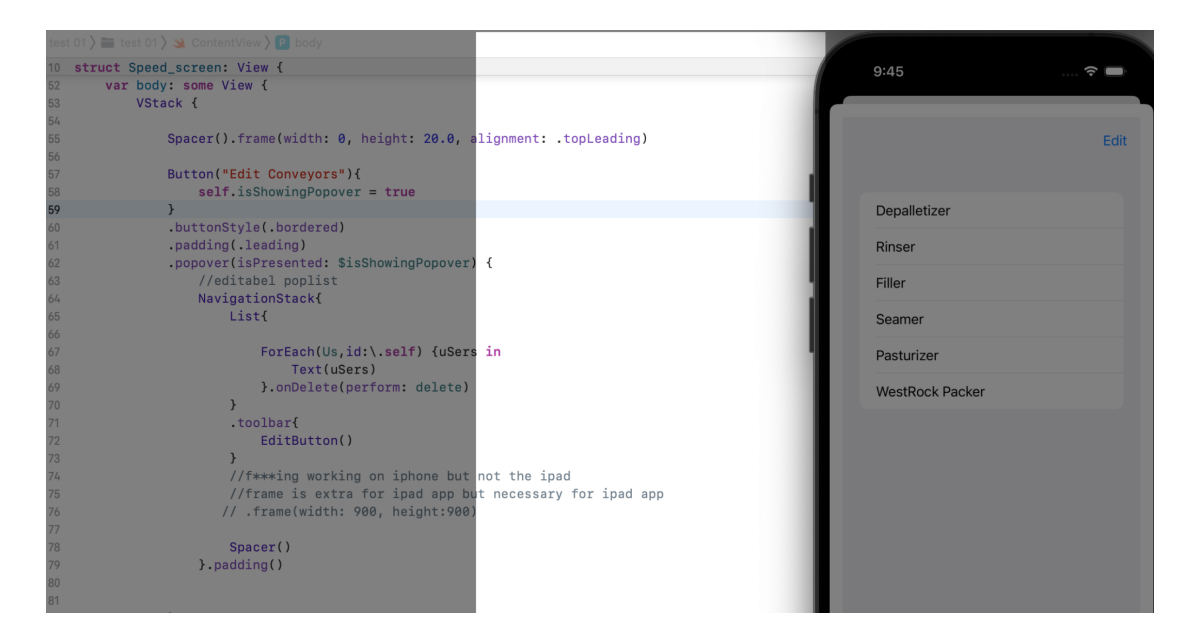

Potential users showed interest in our application.

However, the editable list is not completed.

- Current system is only capable of deleting the list item within the pop-up window.
- Can not update the final-edited conveyor sets into the desired-data displaying page.
- Current editable list is only working on Iphone, but not the Ipad.

The above issues will be fixed before the deadline.

### <span id="page-19-0"></span>4.2 Integration Test

This test is to show the program is able to handle the inputs and display each corresponding desired data.

| 2:18 PM Sun Mar 12   | $\cdots$              | $9100\%$      |                         |                    |  |
|----------------------|-----------------------|---------------|-------------------------|--------------------|--|
| Name<br>Depalletizer | <b>Speed</b><br>819.0 |               |                         |                    |  |
| Rinser               | 283.5                 |               | <b>Unit</b>             | <b>Speed (cpm)</b> |  |
| Filler               | 175.0                 |               |                         |                    |  |
| Seamer               | 175.0                 |               |                         |                    |  |
| Pasturizer           | 330.75                |               | <b>CAN DEPALLETIZER</b> | 760.9              |  |
| WestRock Packer      | 917.0                 |               |                         |                    |  |
|                      |                       |               | <b>CAN RINSER</b>       | 265.0              |  |
|                      |                       |               | <b>CAN FILLER</b>       | 175                |  |
|                      |                       |               | <b>CAN SEAMER</b>       | 175                |  |
|                      |                       |               | <b>CAN PASTEURIZER</b>  | 265.0              |  |
|                      |                       |               | <b>DUODOZEN PACKER</b>  | 760.9              |  |
| 175<br>Speed         | HZ                    | update<br>OEE |                         |                    |  |

Figure 5 the predicting data and Historical data

<span id="page-19-1"></span>The data perfectly matched.

### 4.3 Random Person Ease of Use Test

The application was shown to 4 random students. Please See the feedback in 5.0 part.

### <span id="page-20-0"></span>4.4 Algorithm Test

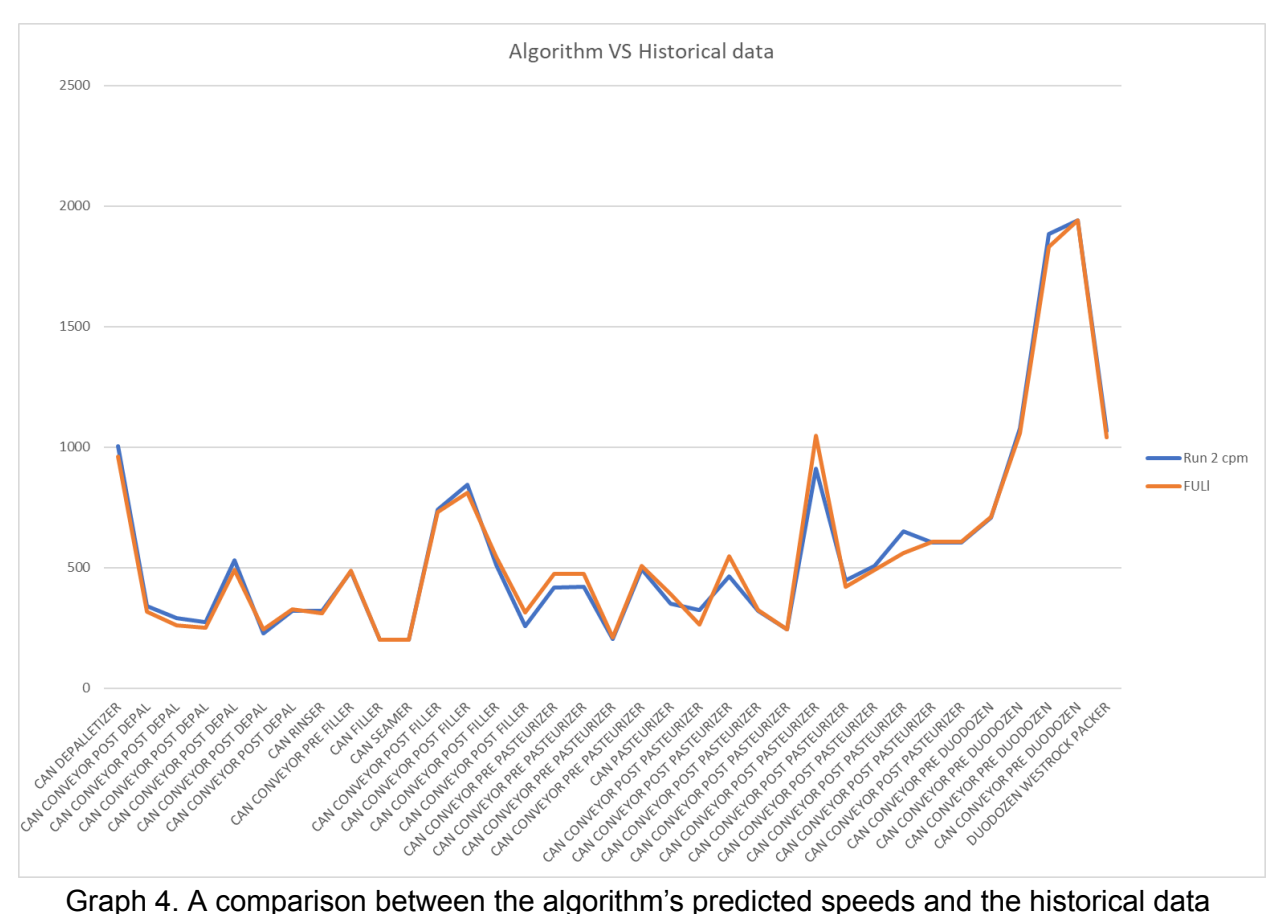

This graph shows the test between the historical data and the new algorithm. Visually, it is clear that the algorithm closely resembles the historical data. There are a few areas where the algorithm deviates from the data due to the fact that theoretical calculations assume some estimations that are not exact. The most that the algorithm deviated by was 13%. Which is within our margin of error. Therefore it passes the algorithm test for the conveyors.

# <span id="page-21-0"></span>5.0 Feedback and Comments

The following table outlines the collected feedback and comments on the prototypes. Same students (Student 2, 3) were interviewed for Prototype III as who was interviewed for prototype II.

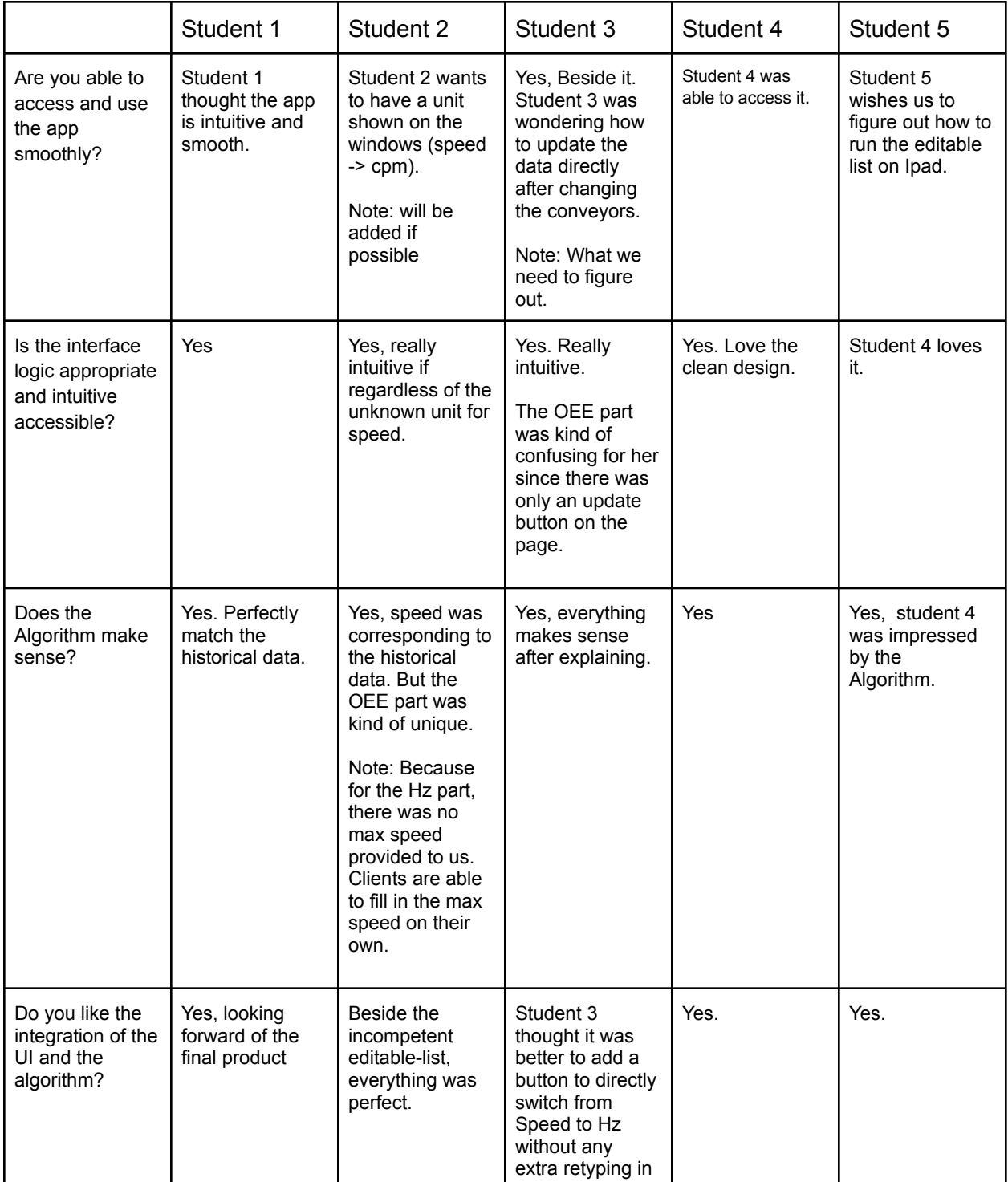

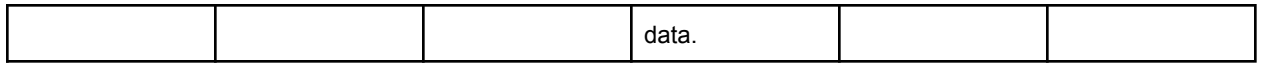

## <span id="page-22-0"></span>6.0 Updated Bill of Materials

The following table outlines the updated bill of materials. The changes made include

- 1. We no longer need a paid developer account.
- 2. The swift UI we needed for XCode is free.
- 3. We are no longer using UI kit.
- 4. We will not be using test flight because XCode can simulate it instead.

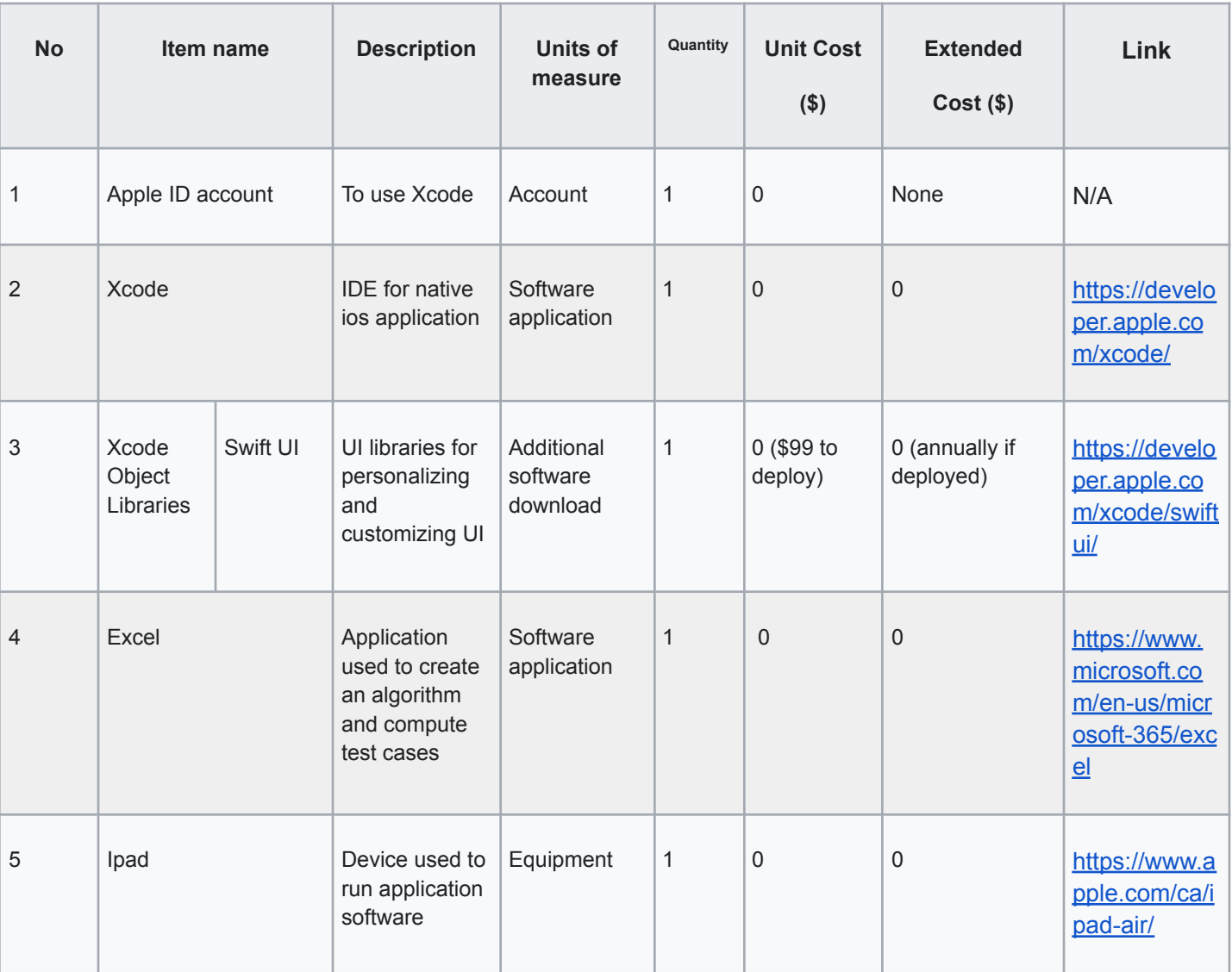

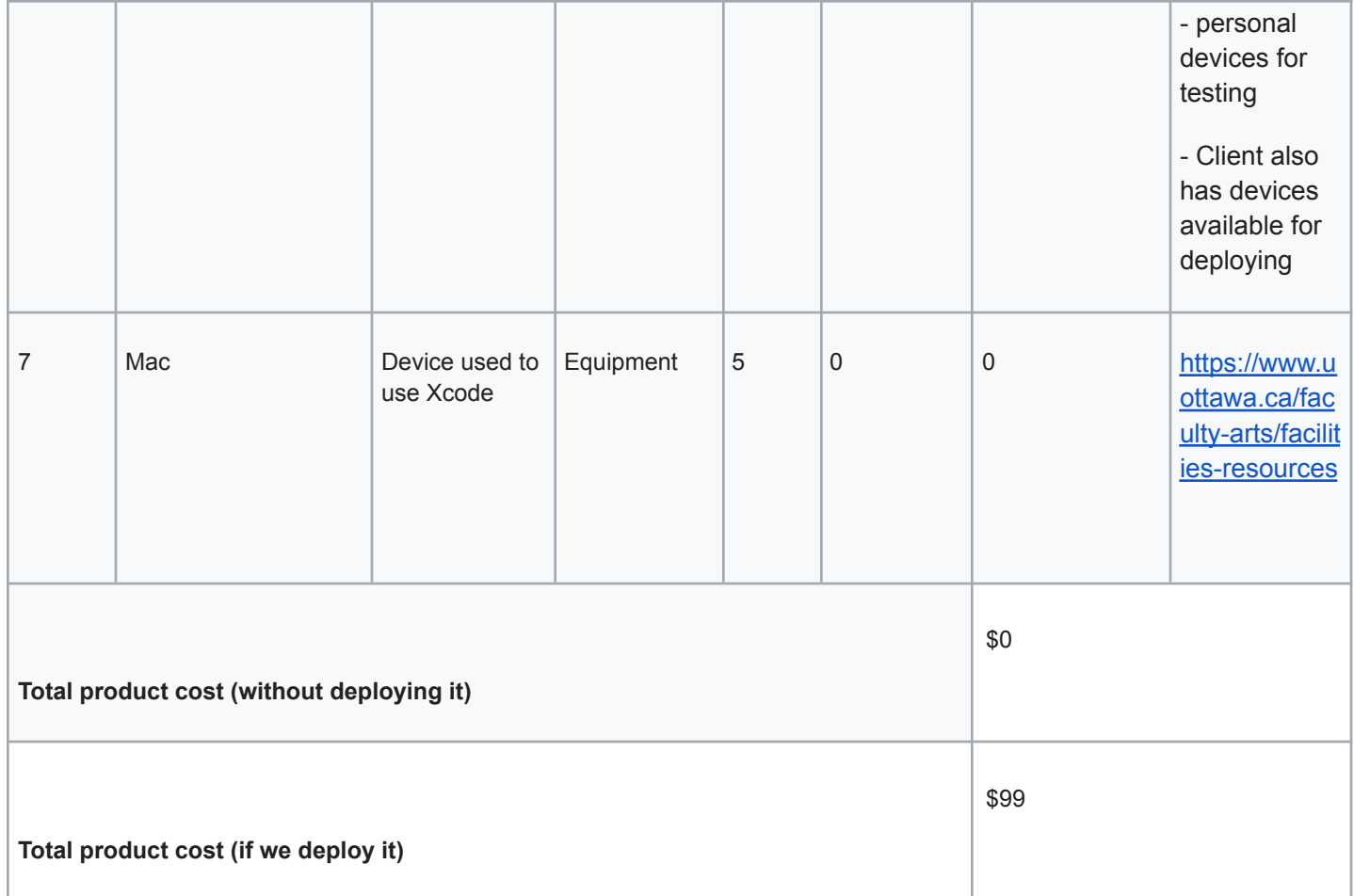

### **Wrike snapshot:**

#### Deliverable H

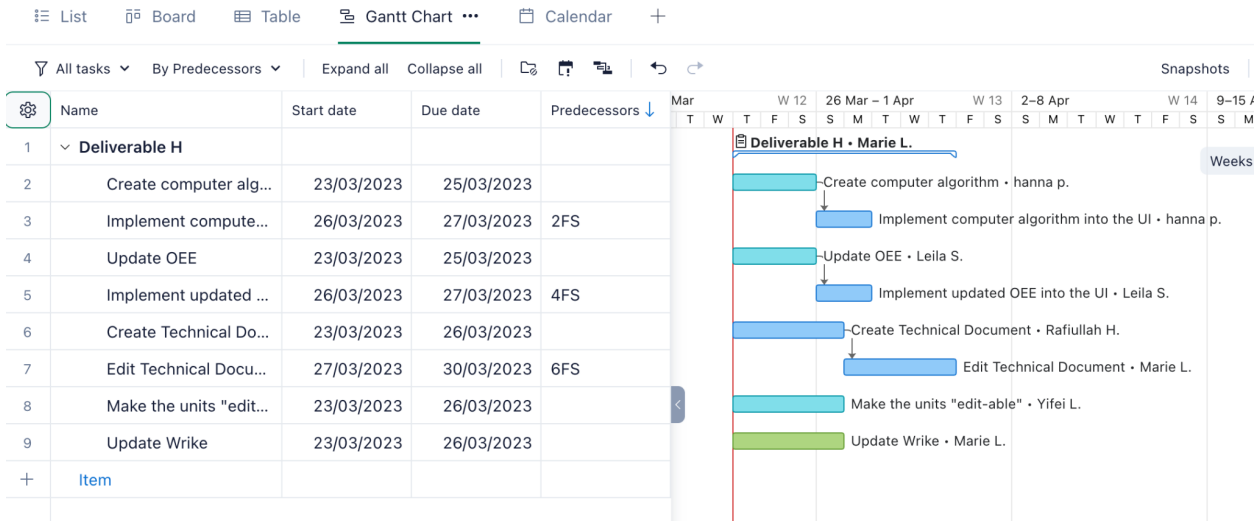

 $\frac{20}{20}$  Sh

[https://www.wrike.com/frontend/ganttchart/index.html?snapshotId=gm4KxDrvVrDVj7yvAwMuyw](https://www.wrike.com/frontend/ganttchart/index.html?snapshotId=gm4KxDrvVrDVj7yvAwMuywFQ3mmU9e7i%7CIE2DSNZVHA2DELSTGIYA) [FQ3mmU9e7i%7CIE2DSNZVHA2DELSTGIYA](https://www.wrike.com/frontend/ganttchart/index.html?snapshotId=gm4KxDrvVrDVj7yvAwMuywFQ3mmU9e7i%7CIE2DSNZVHA2DELSTGIYA)

## <span id="page-24-0"></span>7.0 References:

*(n.d.). Checking link. Retrieved March 5, 2023,*

*https://statics.teams.cdn.office.net/evergreen-assets/safelinks/1/atp-safelinks.html*

*Ekren, Kemal. "What Is Xcode and How to Use It?" Netguru, 25 November 2022,*

*<https://www.netguru.com/blog/what-is-xcode-and-how-to-use-it>*

*Härte, F.L. Efficiency analysis of packaging lines. Delft University Press. WBBM Report Series 33. 1997*

*Efficiency analysis of packaging lines | TU Delft [Repositories](https://repository.tudelft.nl/islandora/object/uuid:dcdbf005-5575-4273-8959-a07061f97876?collection=research)*

*How to Use TestFlight For Beta Testing: Benefits & Pre-Requisites- Testrig. (n.d.).*

*Testrig Technologies. Retrieved March 4, 2023, from*

*<https://www.testrigtechnologies.com/ios-application-beta-testing-using-testflight>*

*Is the V-Curve the best option for setting accumulation line speed? (n.d.). LineView Solutions.*

*Retrieved March 5, 2023, from*

*[https://news.lineview.com/is-the-v-curve-theory-the-best-option-for-setting-accumulation-line-spe](https://news.lineview.com/is-the-v-curve-theory-the-best-option-for-setting-accumulation-line-speed)*

*[ed](https://news.lineview.com/is-the-v-curve-theory-the-best-option-for-setting-accumulation-line-speed)*

*Microsoft Excel Spreadsheet Software*. (n.d.). Microsoft. Retrieved February 19, 2023, from https://www.microsoft.com/en-us/microsoft-365/excel

*Xcode 14 Overview. (n.d.). Apple Developer. Retrieved February 19, 2023, from*

*<https://developer.apple.com/xcode/>*